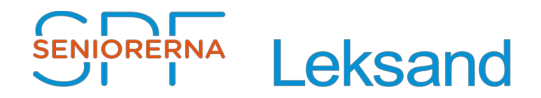

2020-05-28 Stig Jacobsson

## **Registrera uppdragsinnehav i föreningen**

# **Innehållsförteckning**

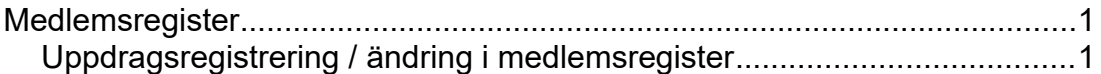

### <span id="page-0-1"></span>**Medlemsregister**

### <span id="page-0-0"></span>Uppdragsregistrering / ändring i medlemsregister

Alla uppdrag registreras i medlemsregistret Miriam. Uppgifterna överförs sedan automatiskt från medlemsregister till hemsidan, [se här.](https://www.spfseniorerna.se/distrikt/daladistriktet/foreningslista/leksand/om-foreningen/kontakta-oss/)

Enligt stadgarna:

- Ordförande väljs för ett år
- Styrelsemedlemmar på två år.
- Revisorer och rådsmedlemmar väljs för ett år.
- Medlemsregisteransvarig, webbredaktör och övriga funktionärer och ombud (tex klubbvärd, programgrupp, trafik, friskvårdsgrupp, hörsel- och läkemedelsombud) väljs kanske av praktiska skäl i de flesta fall tillsvidare från år till år, om inget annat bestäms.
- Uppdragstyp "Kontaktperson" väljs i medlemsregister, för den som är gruppansvarig i en grupp.

För internt bruk kan man från medlemsregister skapa uppdragslistor för varje år, listor på vilka uppdrag en person har haft, om de blivit omvalda, osv, allt efter behov.

#### Gör enligt följande:

- 1. I samband med årsmöte lägger man upp nya och avaktiverar alla som slutar.
- 2. För nya uppdrag lägger man in "Datum from" och väljer "Aktivt uppdrag" utom för de medlemmar som enligt stadgarna väljs för ett eller två år där man också lägger in "Datum tom".
- 3. Lägg in "Uppdragstyp":
	- 1. "Servering" för Foajé och bord, Köksgruppen
	- 2. "Klubbvärd" för Lokal, Lokal och Teknik, Ljud och ljus
	- 3. Lägg till i "Beskrivning" för att förtydliga: för "Servering" - Foajé och bord, och – Köksgruppen och för "Klubbvärd"- Inträde, - Lokal, – Lokal och Teknik, - Ljud och ljus, - Lotteri
- 4. Uppdragstyp i medlemsregister sätts till "Kontaktperson" för sammankallande i en grupp.
- 5. Lägg till "Beskrivning" i Uppdragstyp enligt ovan, se bild.
- 6. Läsbehörighet läggs upp för de som behöver det och avaktiveras i samband med avslutat uppdrag.

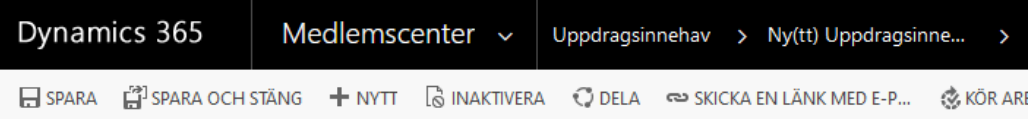

# UPPDRAGSINNEHAV : INFORMATION Ny(tt) Uppdragsinnehav =

#### ▲ Allmänt

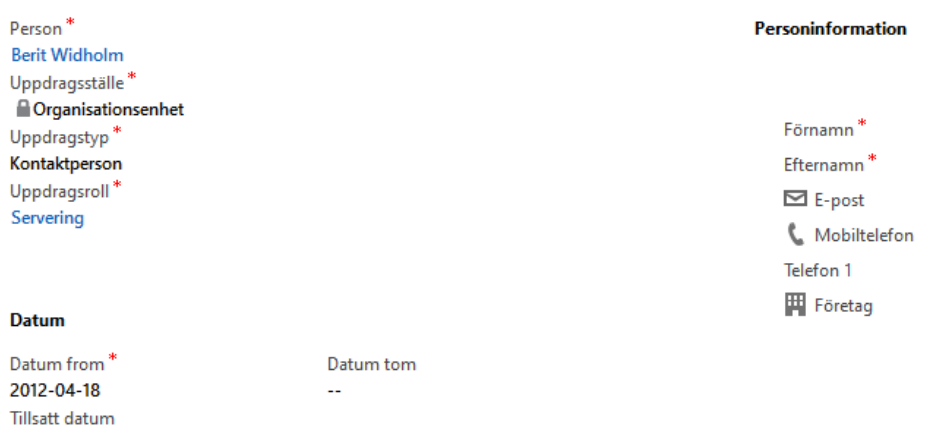

i.

Beskrivning - Köksgruppen